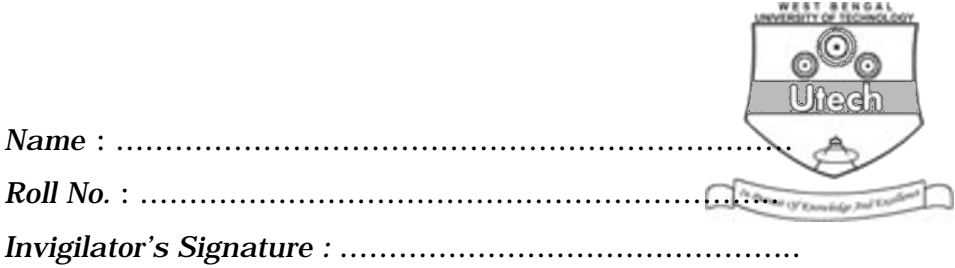

# **CS/B.TECH (IT)/SEM-8/IT-802B/2013 2013**

## **BUSINESS INFORMATION SYSTEMS**

*Time Allotted* : 3 Hours Full Marks : 70

*The figures in the margin indicate full marks. Candidates are required to give their answers in their own words as far as practicable.*

## **GROUP – A**

### **( Multiple Choice Type Questions )**

1. Choose the correct alternatives for the following :

 $10 \times 1 = 10$ 

- i) MVS stands for
	- a) Multiple Variable Storage
	- b) Multi-Virtual System
	- c) Multiple Virtual System
	- d) Multiple Virtual Storage.

8209 [ Turn over

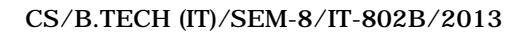

- ii) A mainframe DASD is a / an
	- a) Input device b) Output device

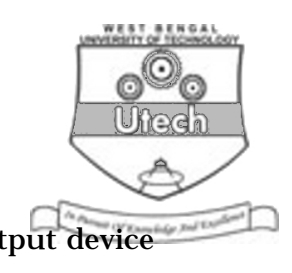

- c) Storage device d) none of these.
- iii) COND = ONLY in JCL means that
	- a) step will be executed if previous step is successful
	- b) step will not be executed at all
	- c) step will be executed only if previous step abends
	- d) none of these.
- iv) The different VSAM datasets are
	- a) LDS, ESDS
	- b) ESDS, KSDS, RRDS
	- c) LDS, ESDS, RRDS, KSDS
	- d) PDS, ESDS, LDS, KSDS.
- v) The divisions in COBOL are
	- a) Identification
	- b) Data
	- c) Procedure & Environment
	- d) All of these
	- e) none of these

8209 2

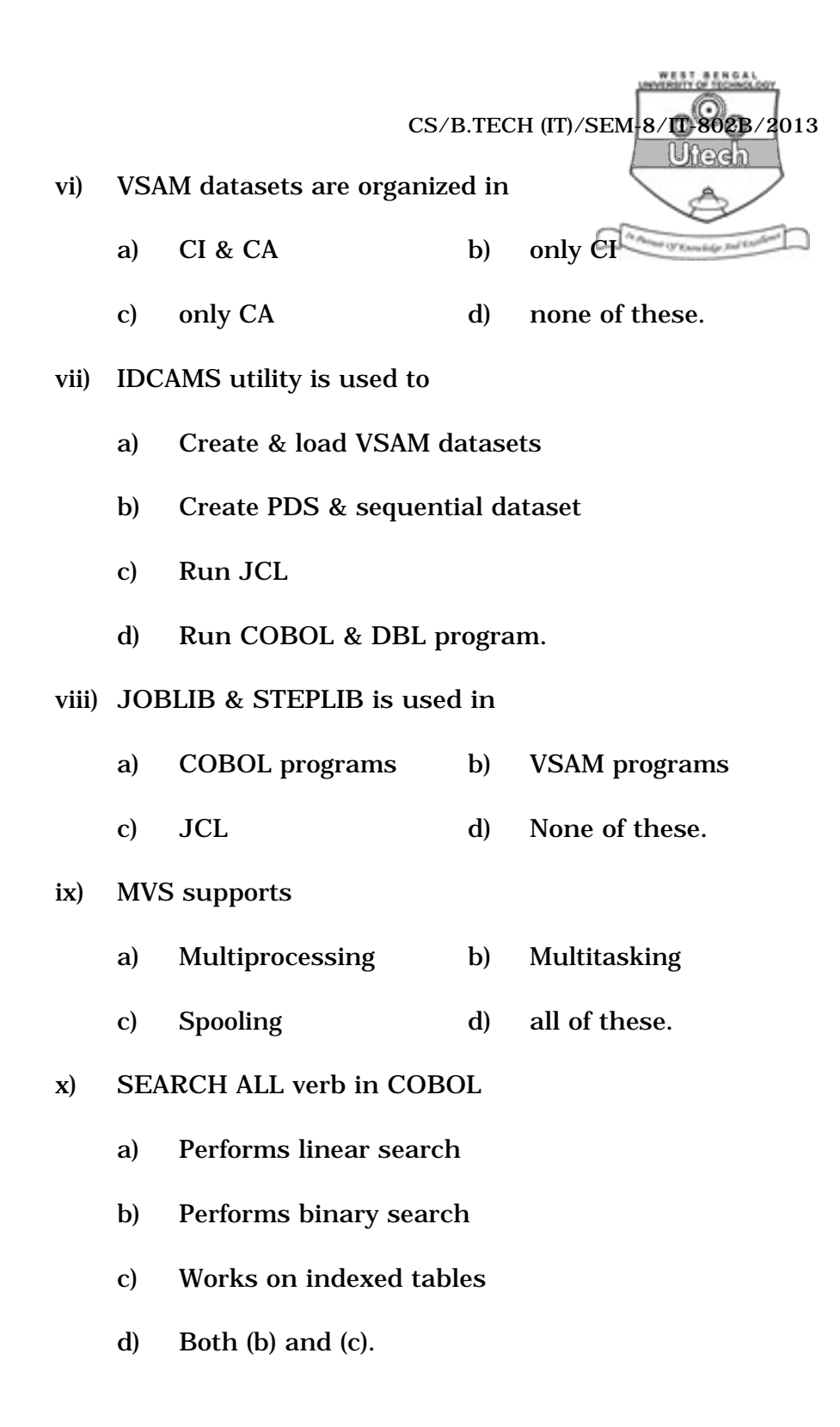

8209 3 [ Turn over

CS/B.TECH (IT)/SEM-8/IT-802B/2013

#### **GROUP – B**

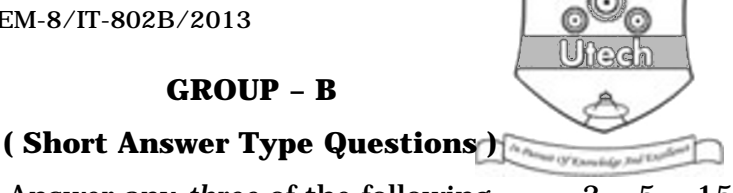

Answer any *three* of the following.  $3 \times 5 = 15$ 

- 2. Write down the steps for executing a COBOL-DBL program.5
- 3. What are control interval and control area ? What are CIDF and RDF ?  $3 + 2$
- 4. Write down the procedure division statement for merging two files. Is there any precondition ?  $3 + 2$
- 5. Discuss the different uses of PERFORM verb.
- 6. Write an FD entry for a file with following specifications :
	- i) File is to be refered in program as MYFILE.
	- ii) File contains 120 characters in each record.
	- iii) The blocking factor is 15
	- iv) The record is of fixed length.
- 7. What is the difference between a subscript and index ?
- 8209 4

CS/B.TECH (IT)/SEM-8/IT-802B/2013 Ufrech **GROUP – C ( Long Answer Type Questions )** Answer any *three* of the following.  $3 \times 15 = 45$ 8. a) Calculate the size of the items — SALARY, JOIN-DATE-R, EMPLOYEE. 01 EMPLOYEE 02 EMPNO PIC 9 (6) 02 ENAME PIC X (20) 02 DEPT PIC 9 (4) 02 SALARY 03 BASIC PIC 9 (4) V99.COMP-3 03 DA PIC 9 ( 2 ) V99 03 HRA PIC 9 ( 2 ) V99 02 JOIN-DATE 03 DAY PIC 99 03 MONTH PIC 99 03 YEAR PIC 99. 02 JOIN-DATE-R REDEFINES JOIN-DATE. 7 b) Using evaluate rewrite the following IF statement : IF HRS-WORKED > 20 MOVE 0·3 TO COMM ELSE IF HRS-WORKED > 15 MOVE 0·2 TO COMM **ELSE** IF HRS-WORKED > 10 MOVE 0·1 TO COMM ELSE MOVE 0 TO COMM END-IF END-IF END-IF. 8

8209 5 [ Turn over

- 9. a) Write a JCL to copy a sequential file to another  $\frac{1}{\sqrt{h_{\text{Riemann}}}$  of  $\frac{1}{\sqrt{h_{\text{Riemann}}}$  and  $\frac{1}{\sqrt{h_{\text{Riemann}}}h_{\text{Riemann}}}$ 
	- b) Write a COBOL program to accept 10 numbers and calculate the maximum, minimum and average of them.

9

10. Create a DATA division entry for the following file statement :

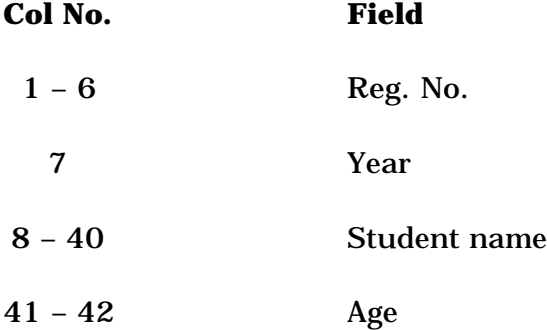

Read this input file and create an output file like this :

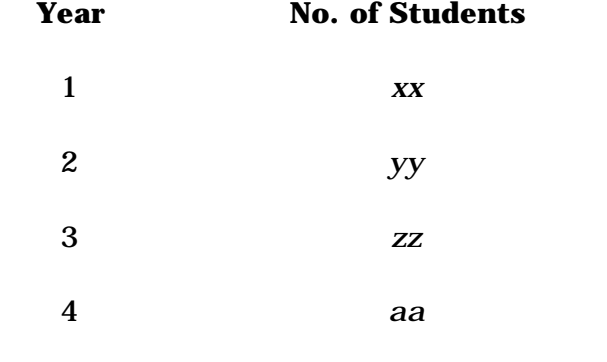

Write only DATA division and procedure division statements.

8209 6

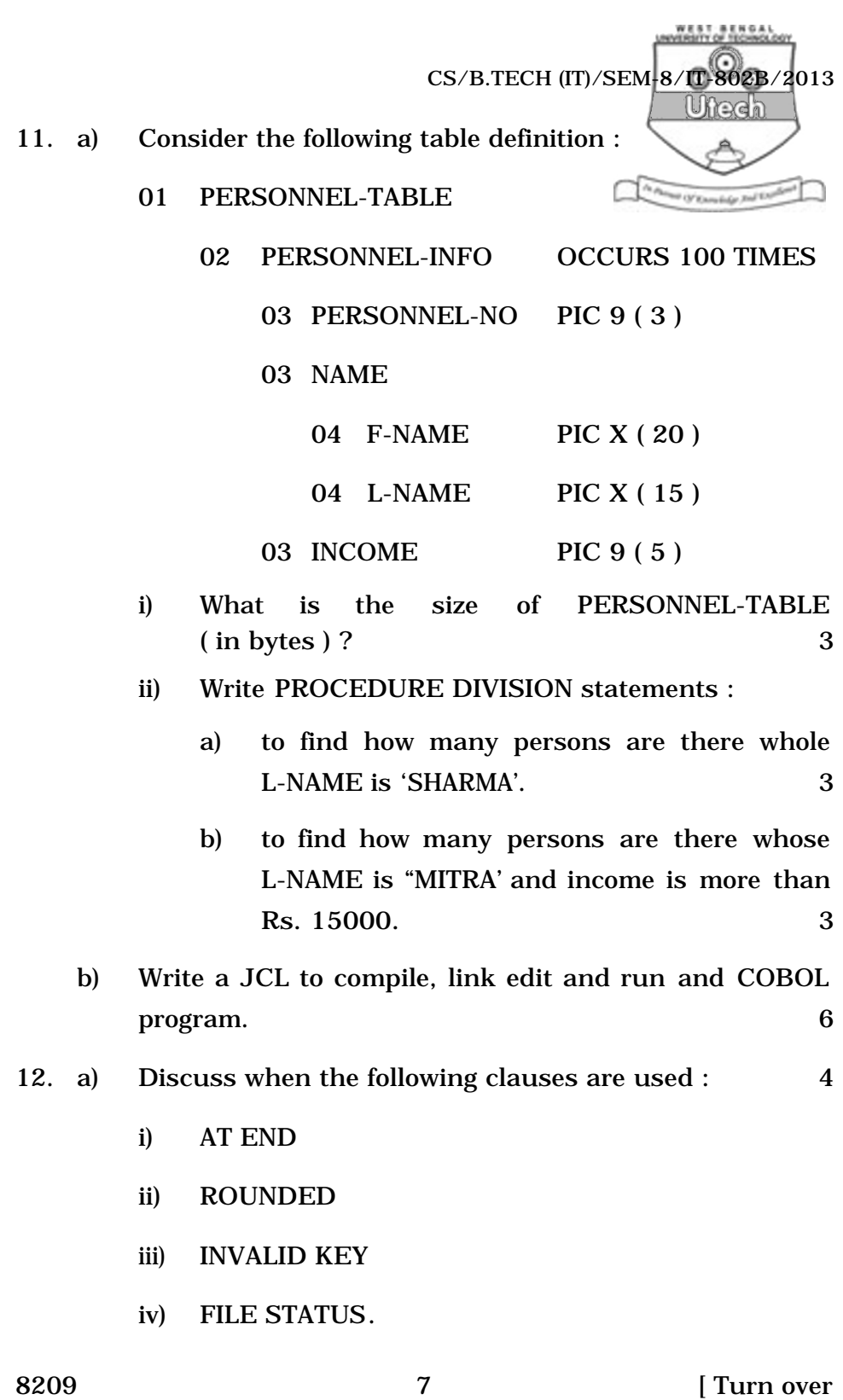

- b) What will happen to the contents of variable *A* when – 123.06 is moved in each case.  $\sqrt{4 \pi \epsilon_0 \epsilon_0 \epsilon_1 \epsilon_2 \epsilon_3 \epsilon_4 \epsilon_4^2 + 2 \epsilon_1^2 \epsilon_2^2 + 2 \epsilon_2^2 \epsilon_3^2 \epsilon_4^2 + 2 \epsilon_2^2 \epsilon_4^2 \epsilon_4^2 + 2 \epsilon_2^2 \epsilon_4^2 \epsilon_4^2 + 2 \epsilon_2^2 \epsilon_4^2 \epsilon_4^2 + 2 \epsilon_2^2 \epsilon_4^2 \epsilon_4^2 + 2 \epsilon_2^2 \epsilon_4^2 \epsilon_4^2 + 2 \epsilon_$ 
	- i) A PIC S9 (4) V 9 (3)
	- ii) A PIC 9 ( 3 ) . 9 ( 2 )
	- iii) A PIC  $+9(5) . 9(4)$
	- iv) A PIC –Z9 ( 4 ) . 9 ( 2 ).
- c) What are JCL procedures ? How does it differ from a main JCL ? 3
- 13. Write a JCL utility to

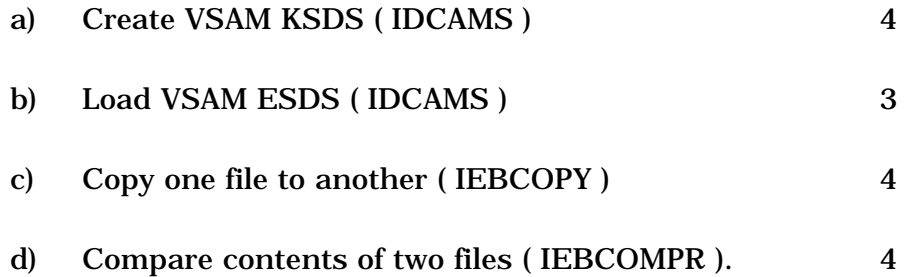